## PHP: switch

**Syntax von switch:** 

```
switch ($variable) 
{ 
  case Bedingung1: 
      Anweisung; 
      break; 
  case Bedingung2: 
      Anweisung; 
      break; 
  default: 
      Anweisung; 
      break; 
}
```

```
switch ($variable) 
   case Bedingung1: 
        Anweisung; 
        break; 
   case Bedingung2: 
        Anweisung; 
        break; 
   default: 
        Anweisung; 
       break; 
                   Beispiel: 
                   switch ($geschlecht) 
                    { 
                       case "m": 
                            echo "Hallo Herr "; 
                           break; 
                       case "w": 
                            echo "Hallo Frau "; 
                           break;
```
}

**{** 

**}** 

**www.informatikzentrale.de** 

```
switch ($variable) 
{ 
     case Bedingung1: 
           Anweisung; 
           break; 
     case Bedingung2: 
           Anweisung; 
           break; 
     default: 
           Anweisung; 
           break; 
}
```
## *Beispiel 2:*

{

switch (\$schuhgroesse)

case \$schuhgroesse < 36: echo "Kleine Schuhe"; break; case \$schuhgroesse > 44: echo "Große Schuhe"; break; default: echo "Normale Schuhe"; break; }

## *Im Struktogramm:*

Fallunterscheidung - ohne else-Zweig ("Alternativblock")

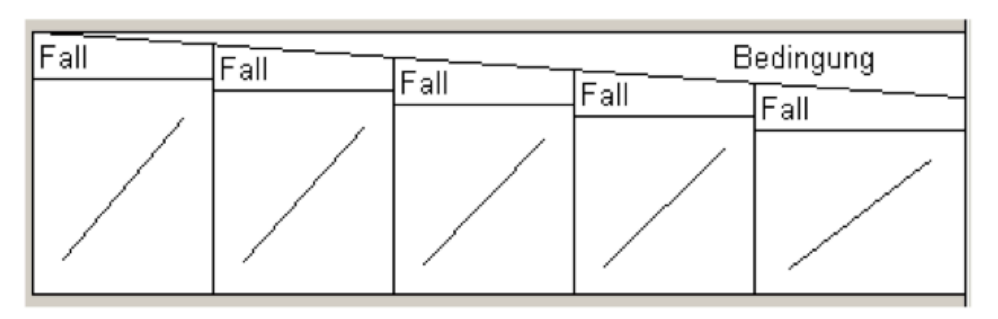

Fallunterscheidung - mit else-Zweig ("Alternativblock")

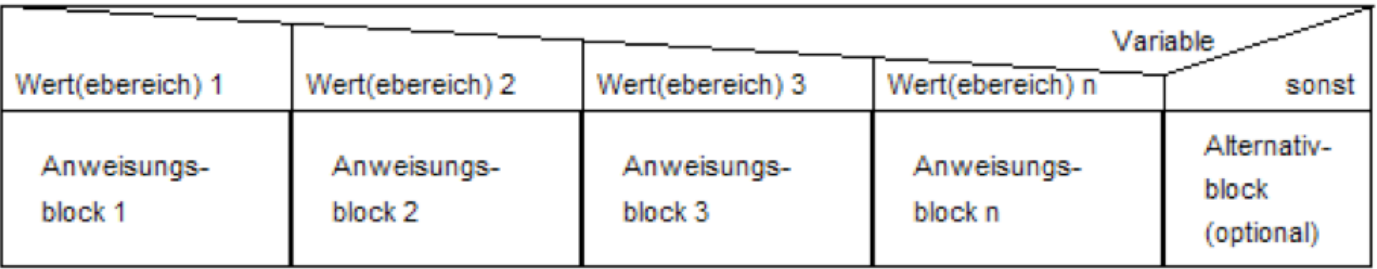

(hus Struktogrammer kann keinen Alternativblock darstellen; benutzen Sie dazu bspw. Strukted. Alternativ können Sie auch als letzten Fall "default" angeben, was aber nicht DIN-konform ist)